## FICHE CONJECTURE : COSINUS D'UN ANGLE AIGU DANS UN TRIANGLE RECTANGLE

**1)** Réaliser la construction suivante à l'aide d'un logiciel de géométrie dynamique :

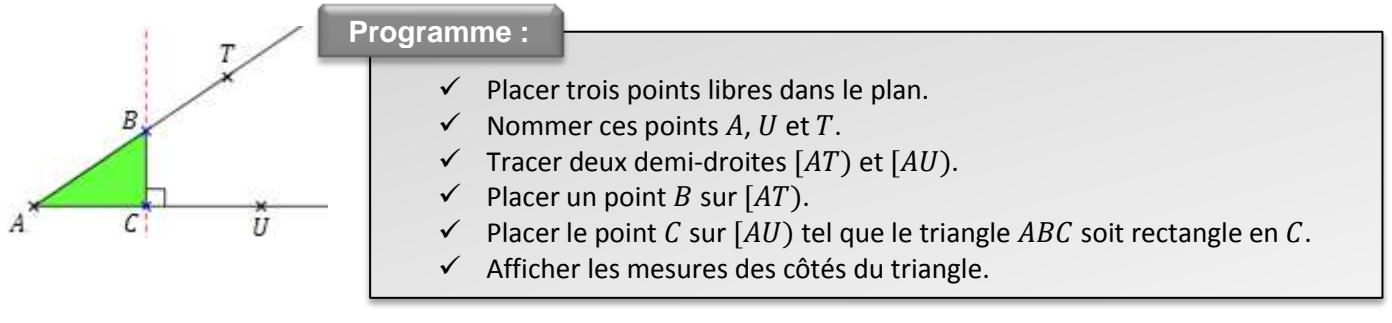

## **2)** Hypothèse :

Par construction, le triangle est ………………………………………………………………………………………

- **3)** Conjecture :
- *a.* Pour une mesure fixée de l'angle  $\widehat{BAC}$ , compléter le tableau suivant pour diverses positions du point  $B$ :

*Indications :*

- *Les cases grisées sont à relever avec le logiciel de géométrie dynamique*
- *Les autres sont à déterminer à l'aide d'une calculatrice (Vous arrondirez les résultats au dixième près)*

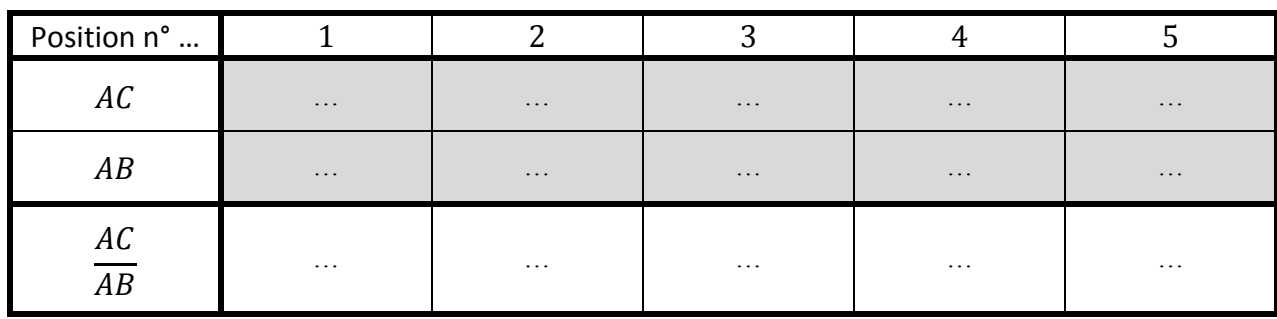

Que constatez-vous ? ………………………………………………………………………………………………………

- ………………………………………………………………………………………………………………………..…….
- **b.** Après avoir changé la mesure de l'angle  $\widehat{BAC}$ , compléter le même tableau pour diverses positions du point B :

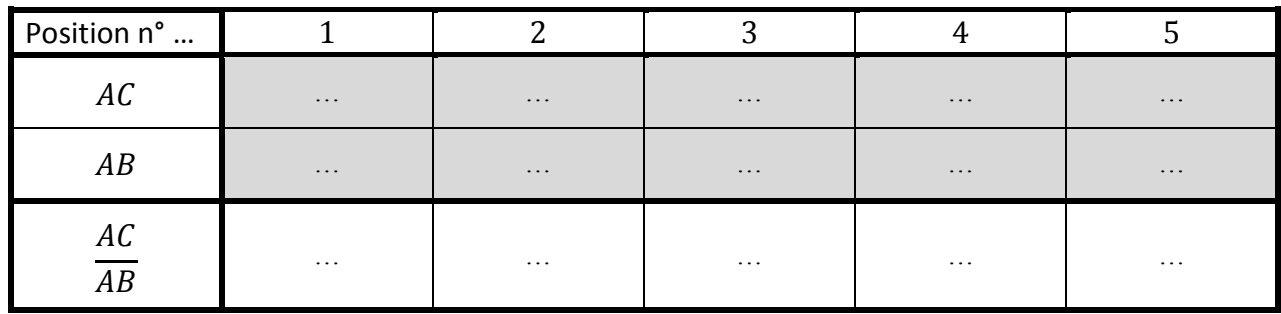

Que constatez-vous ? ……………………………………………………………………………………………………… ………………………………………………………………………………………………………………………..…….

*c.* Complétez les phrases suivantes avec *« dépendre »* OU *« ne pas dépendre »*

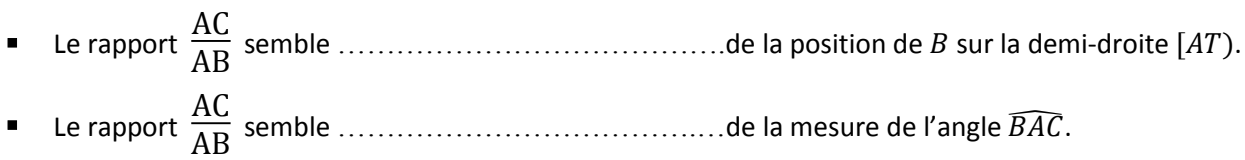